# **CADSTAR Gerber data**

Cadstar **Cadstar** 'What You See Is What You Get(WYSIWYG)' ( Power Plane, Drill Drawing N.C Drill )

즉, 다시 말하면 화면에 나타나 있는 내용만을 출력하는 것이다. 그러므로 출력을 하기 전에 먼

#### Settings / Colours

Colour

## 1)

## Colour

#### ## Manufacturing Export

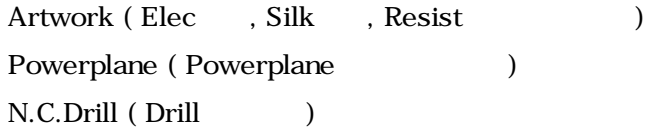

## $2)$

## Top Elec Bottom Elec

 $4\,$ 

- ## Top Solder Resist Bottom Solder Resist
- ## Top Silk Bottom Silk
- ## GND VCC(Powerplane)
- ## Drill + Report

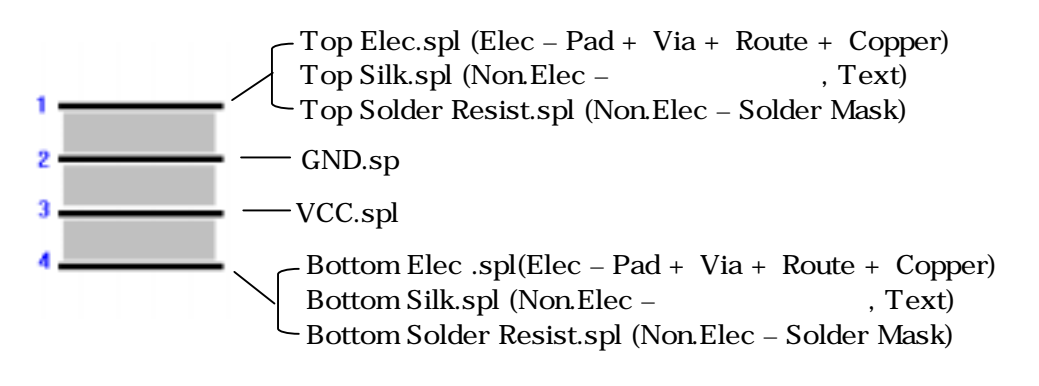

Drill.spl

1. Top Electrical (Top Elec, Bottom Elec, Top Solder Resist, Bottom

Solder Resist, Top Silk, Bottom Silk (b)

 $#$  Colour Settings / Colour  $\Box$ 

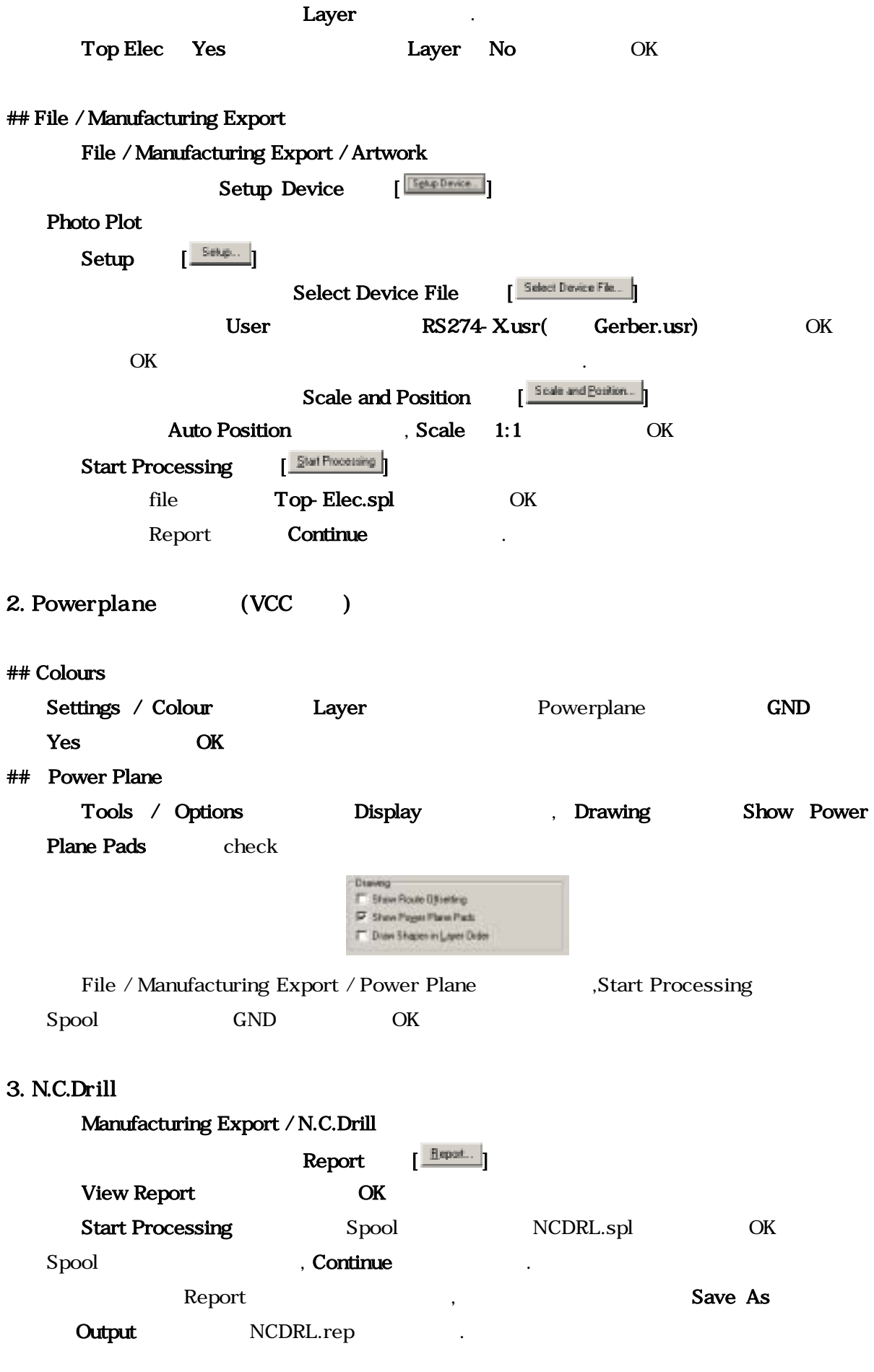